# **The Cascade Rule**

This page contains instructions on how to set up the Cascade rule.

- [Overview](#page-0-0)
- [Rule structure](#page-0-1)
- [Rule options](#page-0-2)

### <span id="page-0-0"></span>**Overview**

When the Cascade rule is in place, VoipNow routes calls to other local or remote extensions as well as user group, if the targeted extension is not available. This rule is only available for Phone terminal extensions.

#### <span id="page-0-1"></span>Rule structure

#### The **Cascade** rule structure is:

**<Cascade>** when CallerID **<callerID\_action> <number>** and call is in time interval **<time\_interval>** and ring below numbers for **<ring\_time>** seconds:

+/- call number **<destination\_number>** after **<waiting\_time>** seconds

Add in position **<rule\_position>**. Can be managed from the extension with keypad code **<key\_value>**. **<Follow/Do not follow>** other rules when call is not completed.

## <span id="page-0-2"></span>Rule options

This table contains parameters you can change for setting up the Cascade rule.

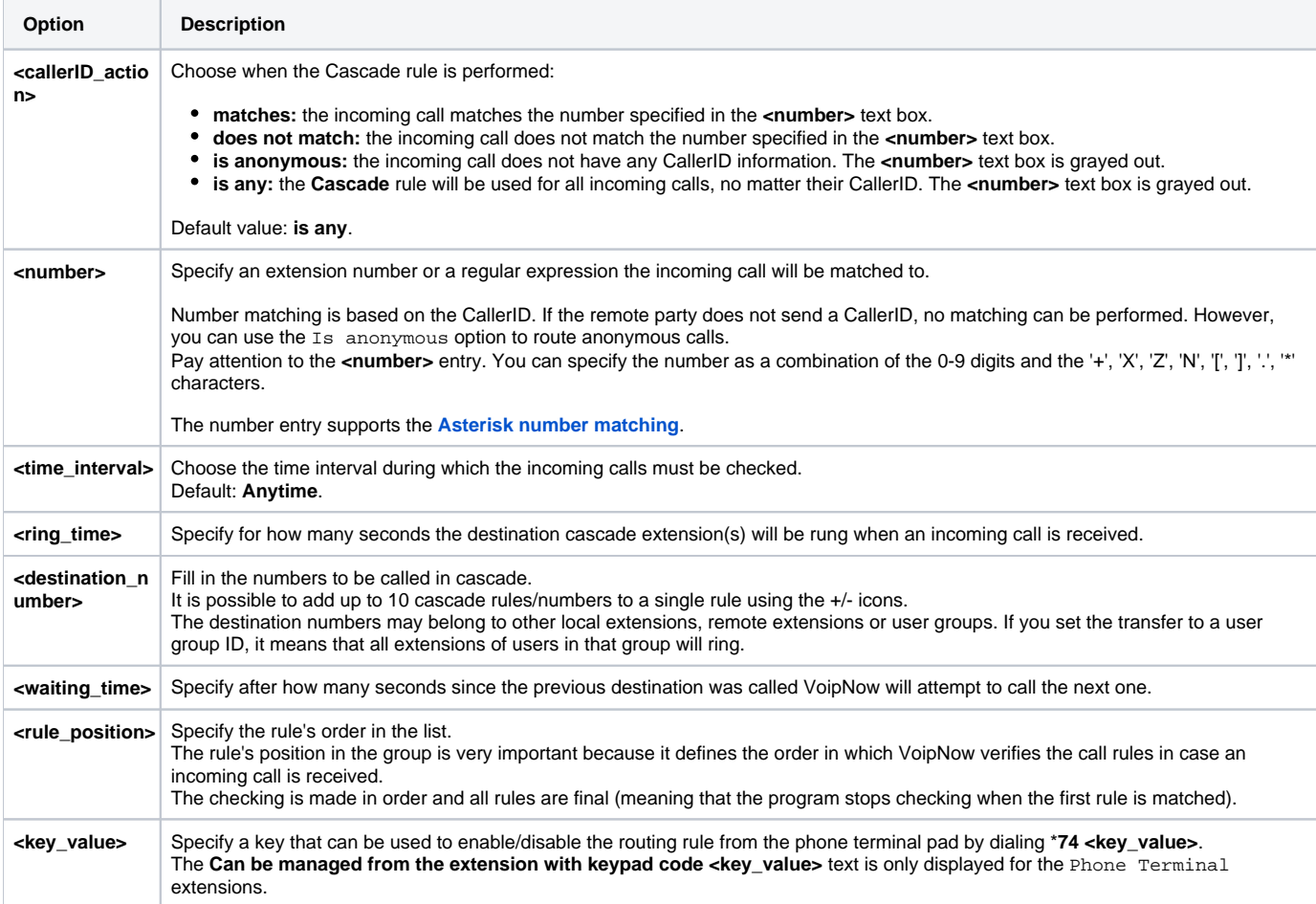

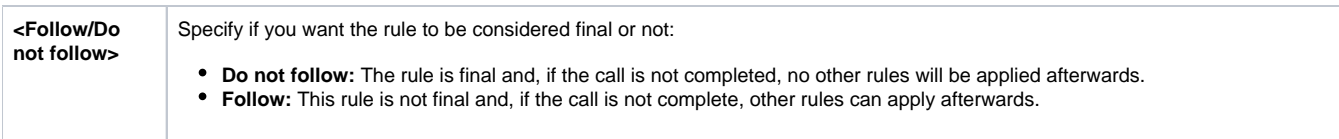

Related topics [The Set Call Priority rule](https://wiki.4psa.com/display/VNDOCS30/The+Set+Call+Priority+Rule)